## **Resultados**

**5** 

## **5.1. Introdução**

O objetivo deste capítulo é apresentar os resultados de diversas simulações feitas no decorrer do projeto. Tais simulações têm o objetivo de testar os algoritmos presentes no capítulo anterior e verificar se eles se aplicam ao problema prático de calibragem do TA-40.

As simulações aqui feitas procuram obter resultados dos algoritmos aplicados em conjunto para o funcionamento do TA-40.

## **5.2. Simulação Cinemática**

Nesta seção, serão expostos duas simulações. A primeira testa a cinemática direta e inversa, utilizando os parâmetros de Denavit-Hartenberg. A segunda testa a matriz jacobiana de identificação, analisando sua capacidade de encontrar erros presentes nas juntas do manipulador.

#### **5.2.1**

#### **Cinemática Direta-Inversa**

Esta simulação tem como objetivo testar principalmente a cinemática inversa.

O procedimento para esta simulação é o de utilizar os parâmetros de Denavit-Hartenberg presentes na Tabela 1 de forma a calcular as seis matrizes de transformação homogêneas *Ai*. A partir destas matrizes e dos ângulos das seis juntas,  $\theta$ , utilizando a Equação 2.3.1 calcula-se a posição e orientação da extremidade com relação à base do manipulador,  $T_6^0(\theta)$ .

Com posse do algoritmo de cálculo da cinemática inversa, calculado na seção 4.5, calcula-se os ângulos das seis juntas a partir da posição da extremidade calculada pela cinemática direta. Os ângulos obtidos pela cinemática inversa deve ser igual ao utilizado na cinemática direta. A simulação é feita com diversos ângulos dentro da área de trabalho o manipulador, de forma a buscar falhas no cálculo da cinemática inversa.

A Tabela 2 mostra o resultado da simulação para nove ângulos obtidos aleatoriamente. O erro máximo encontrado entre os ângulos utilizados e os ângulos calculados pela cinemática inversa em 500 rodadas de simulação foi inferior a 0.3 graus.

|    |                 |       |    | Angulos das Juntas(graus) |     |       | Posição da Extremidade (mm) |        |     |                 | Angulo Obtido das Juntas (graus) |    |     |      |    |    |    | Diferença dos ângulos (graus) |   |    |
|----|-----------------|-------|----|---------------------------|-----|-------|-----------------------------|--------|-----|-----------------|----------------------------------|----|-----|------|----|----|----|-------------------------------|---|----|
| 81 | 82              | 83    | 84 | 65                        | 86  |       |                             |        | θ1  | 82              | 83                               | 64 | 85  | 86   | e1 | e2 | еЗ | e4                            | ස | e6 |
| 17 | 19              | 59    | 51 | 28                        | 167 | 18881 | 436                         | 289    |     | 19 <sub>1</sub> | 59                               | 51 | 28  | 167  |    |    |    |                               |   | 0  |
| 45 | 52              | 16    | 81 | 64                        |     | 12981 | 830                         | 467    | 45  | 52 I            | 16                               | 81 | 64  | 10   | ٥I |    |    |                               |   | 0  |
| 15 | -3              | $-11$ | 9  | 128                       |     | 1167  | 272                         | $-659$ | 15) | $\mathcal{A}$   | $-11$                            | 9  | 128 | ۵I   |    |    |    |                               |   | 0  |
| 26 | 30              | 21    | 47 | 60                        | -43 | 1662  | 553                         | 87     | 26  | 30              | 21                               | 47 | 60  | -431 |    |    |    |                               |   | 0  |
| ΟI | 90              | -90   | n. | 90                        |     | 663   |                             |        |     | 90              | $-90$                            |    | 90  | Ωl   |    |    | О, |                               |   | 0  |
| 6  | 72              | 39    | 21 | 55                        |     | 1061  | 12                          | 1503   | 6   | 72,             | 39                               | 21 | 55  |      |    |    |    |                               |   | α  |
| 24 | 63              | 33    | 8  | 86                        | 10) | 1084  | 432                         | 1292   | 24  | 63              | 33                               | 8  | 86  | 10   |    |    |    |                               |   | o  |
| 57 | 26              | 44    | 25 | 71                        | 19  | 1081  | 1417                        | 488    | 57  | 26              | 44                               | 25 | 71  | 19   | ٥I |    | 0  | nı                            | n | 0  |
| 63 | 15 <sub>1</sub> | 54    | 26 | 33                        |     | 9551  | 1704                        | 176    | 63  | 15 <sub>1</sub> | 54                               | 26 | 33  | 17   |    |    |    |                               |   | 0  |

Tabela 2: Resultados da simulação de cinemática direta-inversa

#### **5.2.2**

#### **Jacobiana de Identificação**

Esta simulação tem como objetivo testar a matriz Jacobiana de Identificação calculada na seção 4.4, que pode ser encontrada algebricamente no Apêndice A. A matriz Jacobiana de Identificação, *Je*, é utilizada para calcular os erros presentes no manipulador. O procedimento desta simulação é criar 42 erros randômicos, inserir no cálculo da extremidade do manipulador, e utilizar a jacobiana para obter os erros criados.

Inicialmente, criam-se os erros generalizados  $\varepsilon_{xi}$ ,  $\varepsilon_{vi}$ ,  $\varepsilon_{zi}$ ,  $\varepsilon_{pi}$ ,  $\varepsilon_{si}$ ,  $\varepsilon_{ri}$ , para i=0...6, sendo criados 42 erros. Estes erros são criados aleatoriamente, com valores na ordem de milimetros e mili-radianos Os erros generalizados ε*z,(i-1)* e ε*r,(i-1)*, para i=1..6, são eliminados, e seus valores são incorporados aos parâmetros de erro independentes  $\varepsilon^*_{y,i}, \varepsilon^*_{z,i}, \varepsilon^*_{s,i}$  e  $\varepsilon^*_{r,i}$ .

Calcula-se a partir dos erros generalizados e do ângulo das juntas a posição da extremidade do manipulador (Eq. 2.4.1). Calcula-se também a posição ideal, sem erros, utilizando-se apenas a cinemática direta e a posição das juntas. A diferença entre a posição real e ideal é calculada, ∆*X*.

Utilizando-se a Equação 2.4.5 calculam-se os erros generalizados a partir de ∆*X* e da pseudo-inversa do Jacobiano de Identificação. Os erros calculados devem ser os mesmos erros utilizados. A Tabela 3 apresenta os erros estimados (E\_estim), os erros utilizados (E\_real) e a diferença entre eles em uma simulação. Em 500 simulações, o maior erro obtido foi da ordem de  $10^{-13}$ , demonstrando que o cálculo está adequado.

| Erro            | Erros Reais | Erros Estimados | Diferença        |
|-----------------|-------------|-----------------|------------------|
|                 | (E real)    | (E estim)       | (E real-E estim) |
| Ex <sub>0</sub> | 0,000875    | 0,000875        | 2,93E-18         |
| Ey0             | 0,000835    | 0,000835        | 3,03E-16         |
| Es <sub>0</sub> | 1,54E-05    | 1,54E-05        | $-1,89E-18$      |
| Ep0             | 9,79E-06    | 9,79E-06        | 3,85E-19         |
| Ex1             | 0,000616    | 0,000616        | 2,77E-15         |
| Ey1             | 0,000995    | 0,000995        | 1,50E-16         |
| Es1             | 2,03E-05    | 2,03E-05        | $-3,69E-18$      |
| Ep1             | 1,25E-05    | 1,25E-05        | 2,02E-19         |
| Ex2             | 0,000515    | 0,000515        | $-1,96E-15$      |
| Ey2             | 0,007311    | 0,007311        | $-2,32E-15$      |
| Es2             | 1,43E-05    | 1,43E-05        | 2,27E-18         |
| Ep2             | 1,03E-05    | 1,03E-05        | $-1,30E-19$      |
| Ex3             | 0,00013     | 0,00013         | 1,78E-13         |
| Ey3             | 0,000875    | 0,000875        | 1,09E-13         |
| Es3             | 2,61E-05    | 2,61E-05        | $-1,24E-16$      |
| Ep3             | 9,80E-06    | 9,80E-06        | 8,92E-17         |
| Ex4             | 0,000455    | 0,000455        | $-7,16E-14$      |
| Ey4             | 0,002819    | 0,002819        | $-6,90E-17$      |
| Es4             | 8,97E-07    | 8,97E-07        | 3,72E-17         |
| Ep4             | 1,72E-05    | 1,72E-05        | 8,61E-17         |
| Ex5             | 0,008772    | 0,008772        | 2,27E-14         |
| Ep5             | $-2,32E-06$ | $-2,32E-06$     | $-3,66E-17$      |
| Ex <sub>6</sub> | 0,000542    | 0,000542        | 2,07E-16         |
| Ey6             | 6,86E-06    | 6,86E-06        | 4,38E-16         |
| Ez6             | 0,001104    | 0,001104        | 1,47E-15         |

Tabela 3: Resultados da simulação com a Jacobiana de Identificação

# **Simulações em Visão**

O algoritmo de triangulação já foi utilizado em diversos trabalhos e é relativamente confiável quando os pontos utilizados são bem correlacionados. O algoritmo SIFT é adequado para a obtenção de pontos estáveis, e, em conjunto com RANSAC e a transformada Hough, é uma ferramenta robusta para correlacionar pontos. São formuladas a seguir três simulações: a primeira para testar o algoritmo de triangulação dentro de distâncias pertencentes à aplicação, a segunda para testar diferentes resoluções, e a última para testar se o algoritmo permite realmente encontrar posições de pontos na imagem em relação à base do manipulador.

## **5.3.1 Triangulação em Distâncias**

O manipulador TA-40 pode alcançar uma distância máxima de dois metros da base. Assim, foi testada a capacidade do algoritmo de triangulação para calcular posições de objetos em imagens cuja distância para a câmera fosse de até dois metros.

De forma semelhante ao realizado para as simulações de cinemática, primeiramente foi criado um conjunto de pontos a distâncias conhecidas da câmera esquerda (*PR*). O algoritmo foi testado para dez distâncias distintas, variando entre 50 milímetros e 2 metros no eixo Z. Para cada distância, foram criados *n* pontos com valores nos eixos X e Y variando aleatoriamente, mas sempre possíveis de ser visualizados em ambas as câmeras.

 Criados os pontos, foi utilizada a Equação 3.2.9 para se obter a posição em que cada ponto se encontra no quadro da imagem. O parâmetro z da Equação 3.2.9 foi igual à distância do conjunto de pontos à câmera esquerda no eixo Z. A Matriz de Projeção Perspectiva (M) foi calculada com os parâmetros intrínsecos obtidos na calibração (Apêndice B) e com parâmetros extrínsecos conforme a Equação 5.3.1 (câmeras afastadas em cinquenta milímetros no eixo X e paralelas entre si).

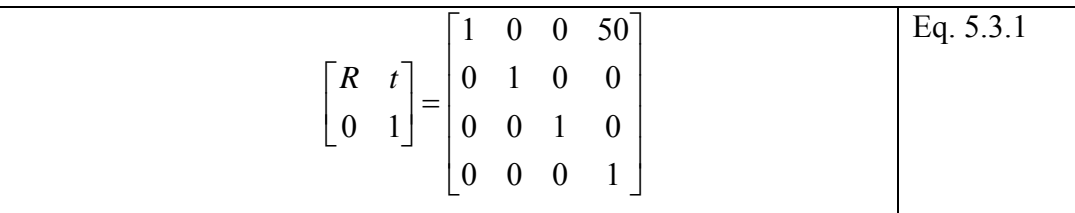

Uma vez determinados os pontos no plano da imagem, eles são utilizados no processo de triangulação. São utilizados os mesmos parâmetros intrínsecos e extrínsecos para obtenção de um conjunto de pontos calculados no espaço tridimensional em relação à câmera esquerda  $(P_P)$ . Uma medida de erro  $(P_E)$  para cada distância (*d*) é obtida calculando-se a distância euclideana entre os vetores *PR* e *PP*, para cada ponto, e em seguida calculando-se o erro médio quadrático:

$$
P_E(d) = \sqrt{\sum_{i=1}^{n} P_R(i,d)^2 - P_P(i,d)^2}/n
$$
 Eq. 5.3.2

A Figuras 35 mostra uma representação da simulação para uma distância. A tabela 4 mostra os resultados das simulações.

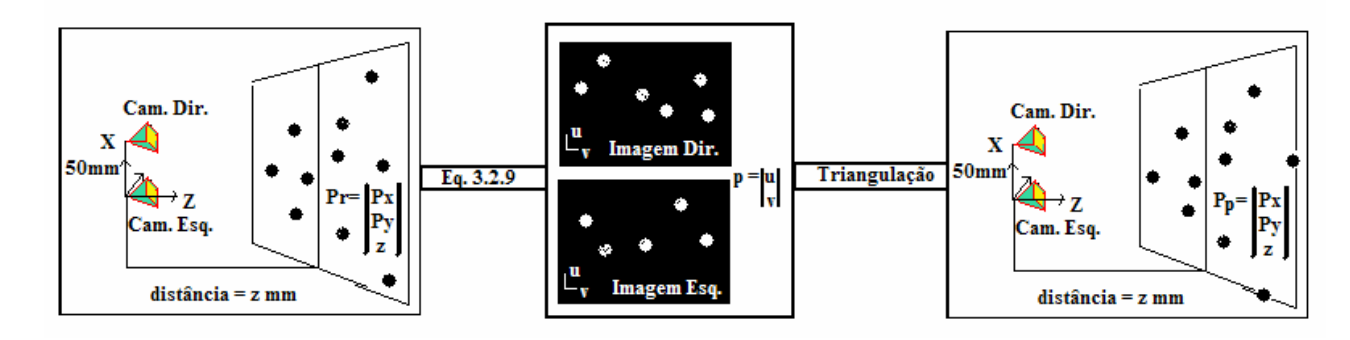

Figura 35: Esquema do algoritmo para uma distância fixa, z.

Tabela 4: Resultados da simulação de triangulação em distâncias

| Distancia(mm) | $P_E$ (mm) | Erro Máximo |  |  |  |
|---------------|------------|-------------|--|--|--|
| 100,0         | 3,86       | 3,93        |  |  |  |
| 150,0         | 6,64       | 5,92        |  |  |  |
| 200,0         | 6,84       | 11,65       |  |  |  |
| 300,0         | 18,03      | 22,83       |  |  |  |
| 500,0         | 32,67      | 43,63       |  |  |  |
| 800,0         | 48,41      | 67,41       |  |  |  |
| 1000,0        | 57,66      | 68,12       |  |  |  |
| 1300,0        | 98,56      | 102,293     |  |  |  |
| 1600,0        | 121,86     | 142,36      |  |  |  |
| 2000,0        | 203,02     | 319,30      |  |  |  |

Percebe-se que o erro aumenta com a distância das esferas à câmera, como esperado. Porém espera-se que o manipulador, uma vez acoplado na sua área de trabalho, deva estar a uma distância entre sua extremidade e os objetos a serem movidos muito inferior a dois metros, com erros na ordem de centímetros. A Figura 36 mostra os erros médios quadráticos em diversas distâncias de acordo com o eixo.

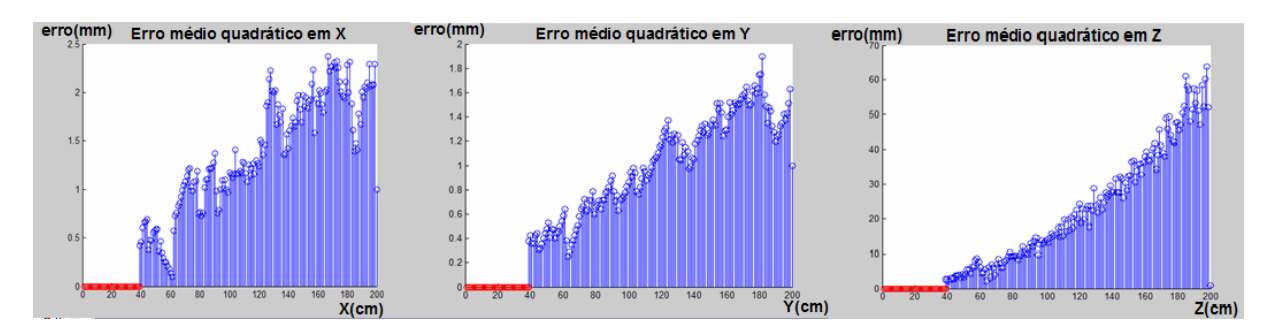

Figura 36: Simulação de triangulação em função de distância de objetos à câmera.

## **5.3.2 Triangulação em Função da Resolução**

O algoritmo SIFT é mais rápido de ser processado se a imagem tiver dimensões menores, porém isto provoca uma redução da resolução, o que interfere na triangulação. Para testar esta interferência, foi feito a mesma simulação anterior com diversas resoluções de câmeras. Tendo sido feitas 500 simulações para cada resolução, com câmeras distanciadas em 100 milímetros, a Tabela 4 mostra os resultados para algumas distâncias.

Tabela 5: Medida de erro de triangulação a partir da resolução e distância da câmera (erros em milímetros).

| Resolução/Distância(mm) | 1000 | 1500 | 2000 |
|-------------------------|------|------|------|
| 320x240                 | 17,8 | 41,3 | 73.5 |
| 405x254                 | 15,0 | 32,9 | 62,9 |
| 640x480                 | 8.0  | 18,2 | 32,4 |
| 811x508                 | 7,6  | 18,4 | 31,3 |

A simulação comprovou que o algoritmo de triangulação possui erros maiores quanto maior a distância, mas também que este erro aumenta em

resoluções menores. No entanto uma resolução de 640x480 pode ser suficiente para oferecer ao algoritmo erros pequenos, trazendo o benefício de uma maior rapidez na computação.

# **5.3.3**

#### **Simulação de Calibração da Base**

A última simulação testa o posicionamento do manipulador em relação aos objetos vistos pela câmera. Nesta simulação, foi criada uma réplica do manipulador em ambiente virtual e adicionadas em posições fixas de sua extremidade duas câmeras virtuais calibradas. Em seguida, foram inseridas esferas de cores diferenciadas no ambiente virtual, com posições fixas. O sistema de coordenadas do mundo é fixado na base do manipulador, enquanto que as posições reais das esferas em relação a esta base são medidas. Em seguida, são obtidas imagens das esferas em diversas configurações do TA-40, feita a triangulação para calcular as posições das esferas em relação a câmera esquerda, e utilizada a Equação 4.6.2 para obter tais posições em relação à base do manipulador.

É utilizada a Equação 5.3.1 para calcular o erro médio quadrático da posição real de cada esfera, com relação à calculada. Os resultados estão na Tabela 5, enquanto que as Figuras 37, 38 e 39 mostram imagens capturadas em posições distintas do manipulador.

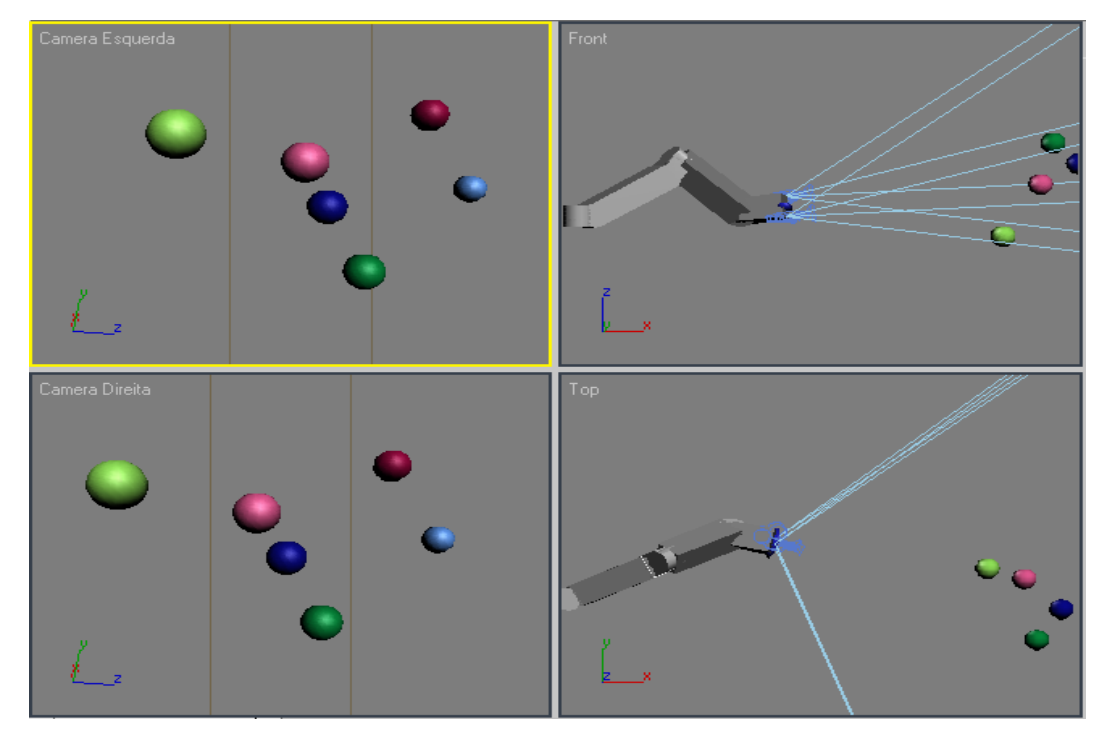

Figura 37: Visões da simulação de calibração da base, com manipulador configurado com θ<sub>1</sub>=26°, θ<sub>2</sub>=30°, θ<sub>3</sub>=20°, θ<sub>4</sub>=47°, θ<sub>5</sub>=60°, θ<sub>6</sub>=43°.

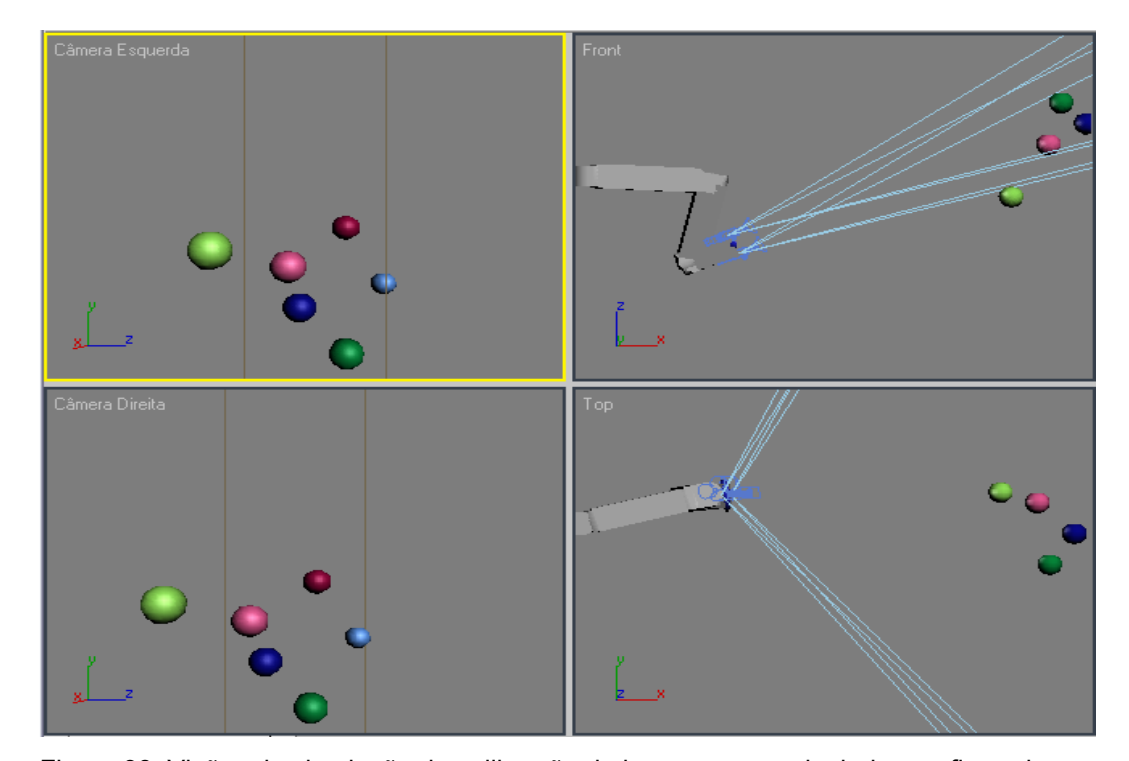

Figura 38: Visões de simulação de calibração da base, com manipulador configurado com θ<sub>1</sub>=15°, θ<sub>2</sub>=-3°, θ<sub>3</sub>=-10°, θ<sub>4</sub>=10°, θ<sub>5</sub>=128°, θ<sub>6</sub>=0°.

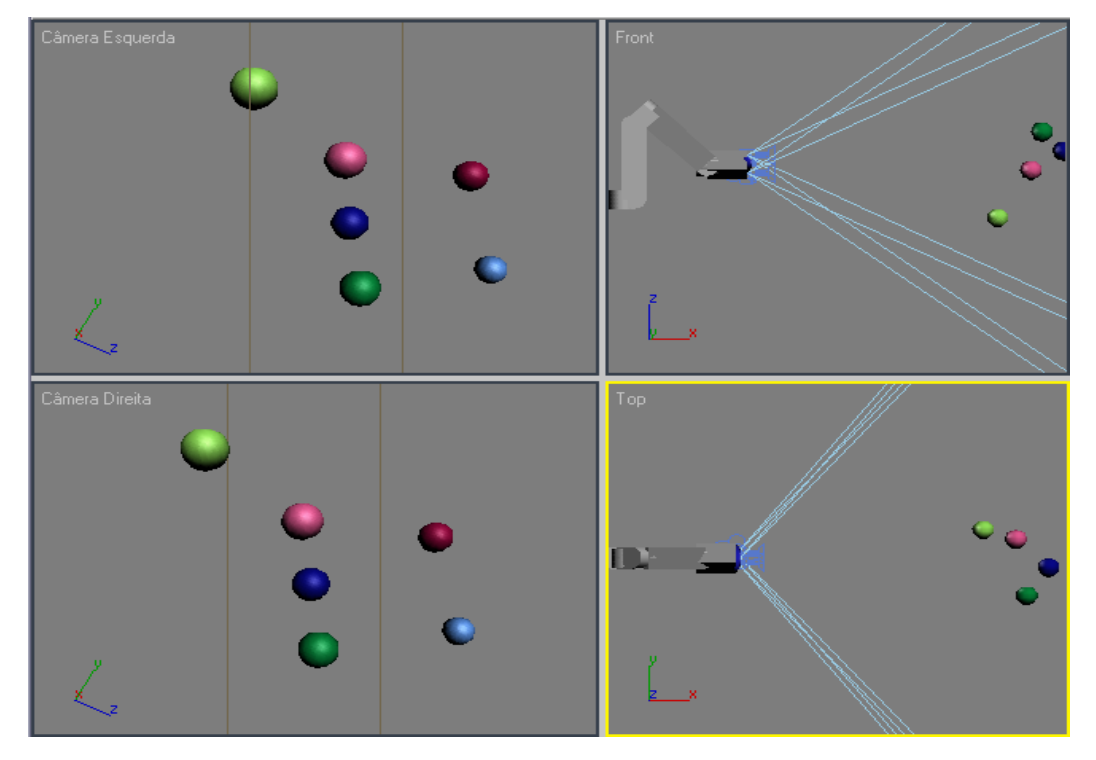

Figura 39: Visões de simulação de calibração da base, com manipulador configurado com θ<sub>1</sub>=0°, θ<sub>2</sub>=90°, θ<sub>3</sub>=-90°, θ<sub>4</sub>=0°, θ<sub>5</sub>=90°, θ<sub>6</sub>=0°.

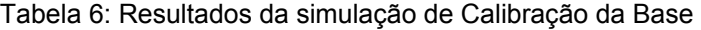

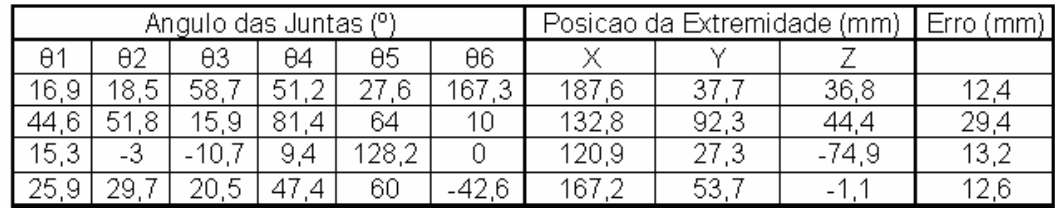